## PassTest Bessere Qualität , bessere Dienstleistungen!

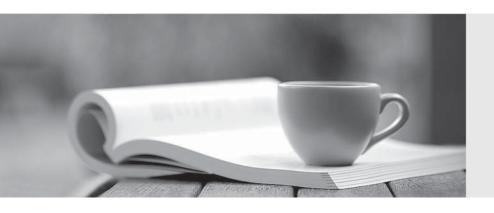

Q&A

http://www.passtest.de Einjährige kostenlose Aktualisierung Exam : A2090-734

Title : Assessment: DB2 9

**Advanced Database** 

Administrator for

**LUW-Assessment** 

Version: DEMO

1. Which server houses the database partitions in the AIX BCU V2.1?

A.IBM System p5 570

B.IBM System p5 575

C.IBM System p5 590

D.IBM System p5 595

Answer: B

2.If the ADD DBPARTITIONNUM command is used to add a new database partition to an existing DB2 instance, which statement is correct?

A.All existing databases in the instance are expanded to the new database partition but datacannot be stored on the new partition until it has been added to a partition group.

B.Database partition groups within existing databases will automatically include the newdatabase partition and will redistribute their existing data to the new partition.

C.Any single partition databases within the instance will automatically become multipartitiondatabases once the new partition is added to the instance.

D.A database administrator would need to modify the db2nodes.cfg file to complete the additionof the new partition to the instance.

Answer: A

3.A database administrator needs to create a table with key columns C1 (i.e. Year Day), C2, and C3.

This table needs to be partitioned by column C1 with three months per data partition. Additionally, data needs to be organized by columns C2 and C3, so that all rows within any three month date range are clustered together based on 12 months of data, Which CREATE TABLE statement will accomplish this objective?

A.CREATE TABLE tab1

(c1 INT,

c2 CHAR(2), c3 INT,

c4 CHAR(2))

PARTITION BY RANGE (c2) (STARTING 200601 ENDING 200612 EVERY 3) ORGANIZE

BY DIMENSIONS (c2, c3))

**B.CREATE TABLE tab1** 

(c1 INT,

c2 CHAR(2), c3 INT,

c4 CHAR(2))

PARTITION BY RANGE (c1) (STARTING 200601 ENDING 200612 EVERY 3) ORGANIZE

BY DIMENSIONS (c2, c3))

C.CREATE TABLE tab1

(c1 INT,

c2 CHAR(2), c3 INT,

c4 CHAR(2))

PARTITION BY RANGE (c1) (STARTING 200601 ENDING 200612 EVERY 3) ORGANIZE

BY DIMENSIONS (c2))

D.CREATE TABLE tab1

(c1 INT,

c2 CHAR(2), c3 INT,

c4 CHAR(2))

PARTITION BY RANGE (c1) (STARTING 200601 ENDING 200612 EVERY 3) ORGANIZE BY DIMENSIONS (c3))

Answer: B

4. Which data organization schemes are supported?

A.PARTITION BY HASH and ORGANIZE BY

B.PARTITION BY RANGE and ORGANIZE BY KEY SEQUENCE

C.PARTITION BY HASH and ORGANIZE BY KEY SEQUENCE

D.PARTITION BY RANGE and ORGANIZE BY

Answer: D

5. When a database administrator chooses the dimensions for an MDC table, which two characteristics should be considered? (Choose two.)

A.the query transaction rate

B.numeric data versus character data

C.extent size

D.the cardinality of the candidate columns

E.prefetch size

Answer: C,D

6.A database administrator wants to design a multi-partition database that can take advantage of both intra-partition parallelism and inter-partition parallelism. Which configuration will allow the use of these types of parallelism while using the least number of hardware components (servers, processors)?

A.one server having at least two processors

B.two servers having one processor and one logical database partition

C.one server having four processors and two logical database partitions

D.two servers each having four processors and two logical database partitions

Answer: C

7.A database administrator needs to update a table named TRANSACT by removing February 2005 data and replacing it with February 2007 data. What are the proper steps, in the correct order, required to accomplish this?

A.1) ALTER TABLE transact DETACH PARTITION feb05 INTO newtable

- 2) LOAD FROM transact.del OF DEL REPLACE INTO newtable
- 3) ALTER TABLE transact ATTACH PARTITION feb07 STARTING '02/01/2007' ENDING '02/28/2007' FROM new table
- 4) SET INTEGRITY FOR transact
- B.1) ALTER TABLE transact DETACH PARTITION feb05 INTO newtable
- 2) LOAD FROM transact.del OF DEL REPLACE INTO newtable
- 3) ALTER TABLE transact ATTACH PARTITION feb07 STARTING '01/01/2007' ENDING '02/28/2007' FROM new table
- 4) SET INTEGRITY FOR transact

- C.1) ALTER TABLE transact DETACH PARTITION feb05 INTO newtable
- 2) LOAD FROM transact.del OF DEL REPLACE INTO newtable
- 3) ALTER TABLE transact ATTACH PARTITION feb07 STARTING '02/01/2007' ENDING '02/28/2007' FROM new table
- 4) RUNSTATS ON TABLE transact
- D.1) ALTER TABLE transact DETACH PARTITION feb05 INTO newtable
- 2) LOAD FROM transact.del OF DEL REPLACE INTO newtable
- 3) ALTER TABLE transact ATTACH PARTITION feb07 STARTING '02/01/2007' ENDING '02/28/2007' FROM new table
- 4) REORG TABLE transact

Answer: A

8.A database administrator would like to examine repartitioning options for a partitioned database named PRODDB.A workload has been captured on the system (Windows) and is stored in a file named WORKLOAD.SQL.What is the proper command to run the Design Advisor so that it will evaluate the information stored in the file and give advice on re-partitioning?

A.db2advis -d proddb -i workload.sql -P

B.db2advis -d proddb -i workload.sql -partitioning

C.db2advis -d proddb -i workload.sql -m P

D.db2advis -d proddb -i workload.sql -m ALL

Answer: C

9.In which two environments would intra-partition parallelism be used? (Choose two.)

A. Single database partition, single processor

B. Single database partition, multiple processors

C.Multiple database partitions, single processor

D.Multiple database partitions, multiple processors

Answer: B,D

10. Given a SHEAPTHRES value of 2560, in which two cases will a SHEAPTHRES\_SHR value of 1024 be meaningful? (Choose two.)

A.INTRA\_PARALLEL NO

B.MAX\_CONNECTIONS 2000, MAX\_COORDAGENTS 100

C.MAX\_AGENTS 100, MAX\_CONNECTIONS 2000

D.MAX CONNECTIONS 500, MAX COORDAGENTS 1000

E.INTRA\_PARALLEL YES

Answer: B,E